# **Milestone Completion for the LFSCK 2 Subproject 3.1.5 on the Lustre\* software FSCK Project of the SFS-DEV-001 contract.**

Revision History

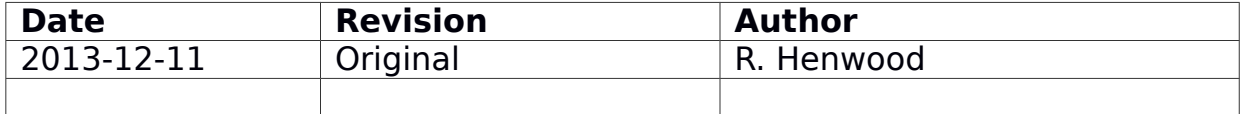

# **Contents**

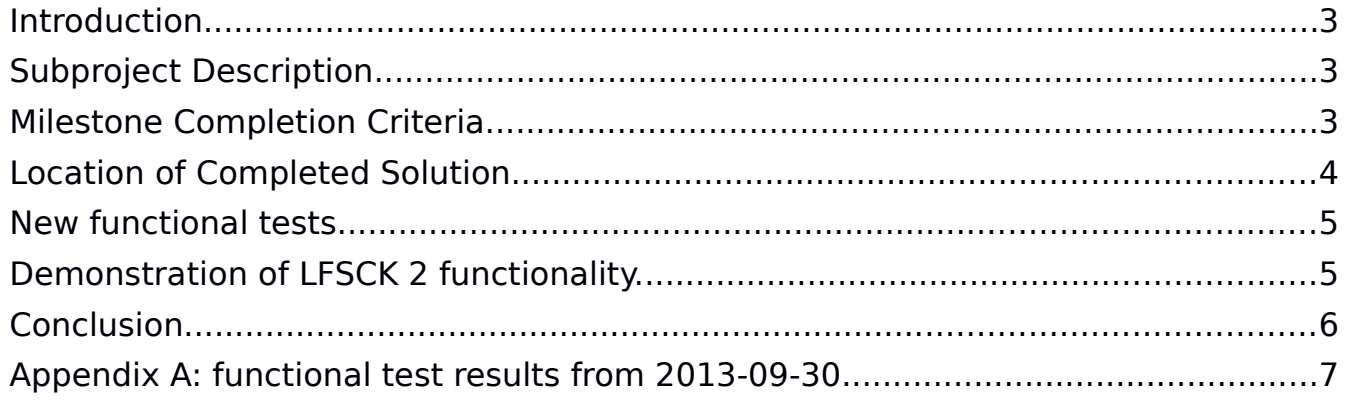

### <span id="page-2-0"></span>**Introduction**

The following milestone completion document applies to Subproject 3.2 – LFSCK 2: MDT-OST Consistency of the Lustre[\\*](#page-2-3) FSCK within Amendment No. 1 on the OpenSFS Lustre Development contract SFS-DEV-001 agreed October 10, 2012.

## <span id="page-2-2"></span>**Subproject Description**

Per the contract, Implementation milestone is described as follows: MDT-OST consistency will implement functionality for distributed verification and repair of the MDT inode to OST object mapping. This will add additional functionality while the MDT is iterating over the inodes (see Subproject 3.1) to check the file layout (LOV EA) to verify that the objects referenced in the file layout exist and that each object has a back reference to the correct MDT inode. Incorrect or missing back pointers on the OST objects will be corrected, and missing objects will be recreated when detected.

The UID and GID of OST objects will also be verified to match that of the MDT inode to ensure correct quota allocation. After the MDT iteration is complete, any unreferenced OST objects will be linked into a lost+found directory.

Subprojects 3.1 and 3.2 together constitute a complete replacement of the existing LFSCK utility for local file systems. This will allow complete checking of non-DNE file systems while the file system is online.

# <span id="page-2-1"></span>**Milestone Completion Criteria**

Per the contract, Implementation milestone is described as follows:

Contractor shall complete implementation and unit testing for the approved solution. Contractor shall regularly report feature development progress including progress metrics at project meetings and engineers shall share interim unit testing results as they are available. OpenSFS at its discretion may request a code review. Completion of the implementation phase shall occur when the agreed to solution has been completed up to and including unit testing and this functionality can be demonstrated on a test cluster. Code Reviews shall include:

<span id="page-2-3"></span><sup>\*</sup> Other names and brands maybe the property of others.

- a. Discussion led by Contractor engineer providing an overview of Lustre source code changes
- b. Review of any new unit test cases that were developed to test changes

#### <span id="page-3-0"></span>**Location of Completed Solution**

The agreed solution has been completed and is recorded in the following patches:

ID Description [2a271b4](http://git.whamcloud.com/?p=fs/lustre-release.git;a=commit;h=2a271b4333271a39ff465b7c0b829c7395dba1da) LU-3336 lfsck: create new MDT-object or exchange OST-objects [ac78f55](http://git.whamcloud.com/?p=fs/lustre-release.git;a=commit;h=ac78f551ac74848e26da4dba1aa4ef44db8a6ed9) LU-3336 lfsck: recreate the lost MDT-object [416839c](http://git.whamcloud.com/?p=fs/lustre-release.git;a=commit;h=416839cfb781456f6b7e52b6cec79c18a3b01a97) LU-3336 lfsck: namespace visible lost+found directory [c61c112](http://git.whamcloud.com/?p=fs/lustre-release.git;a=commit;h=c61c11256457c033fccf8fbe5e41f8bbde934877) LU-3336 lfsck: regenerate lost layout EA [56fdc3c](http://git.whamcloud.com/?p=fs/lustre-release.git;a=commit;h=56fdc3c2da47d49f5232a64993762eceb328fbd5) LU-3336 lfsck: orphan OST-objects iteration (2) [5b4f73b](http://git.whamcloud.com/?p=fs/lustre-release.git;a=commit;h=5b4f73bed5afbb2cedb6f228fbaef5ad17ed188e) LU-3336 lfsck: orphan OST-objects iteration (1) [4425fa1](http://git.whamcloud.com/?p=fs/lustre-release.git;a=commit;h=4425fa1b3559ce56e8942b059be8bd6b28aa5fdc) LU-3336 lfsck: use rbtree to record OST-object accessing [d628a95](http://git.whamcloud.com/?p=fs/lustre-release.git;a=commit;h=d628a95f10b078de0fc7d95333c8a8ad3cce1c1c) LU-3951 lfsck: OST-object inconsistency self detect/repair [aa87bcd](http://git.whamcloud.com/?p=fs/lustre-release.git;a=commit;h=aa87bcd1a1bd95342a4f5b051ee007f5102a35d9) LU-3592 lfsck: repair multiple referenced OST-object [80054e6](http://git.whamcloud.com/?p=fs/lustre-release.git;a=commit;h=80054e6bcca9e16aedaf840260e0177dcc60e2fd) LU-3594 lfsck: repair inconsistent OST-object owner [74c1059](http://git.whamcloud.com/?p=fs/lustre-release.git;a=commit;h=74c105910e08da3bfa88b94b8f55a6dd46c7062b) LU-3591 lfsck: repair unmatched MDT-OST objects pairs [aa1e2e7](http://git.whamcloud.com/?p=fs/lustre-release.git;a=commit;h=aa1e2e7020d11a1f9c3c513ae57ceea370f5a804) LU-3590 lfsck: repair MDT-object with dangling reference [cd21da7](http://git.whamcloud.com/?p=fs/lustre-release.git;a=commit;h=cd21da768cbe5b2d57bddafe08282c214f86b73f) LU-3593 lfsck: repair inconsistent layout EA [cc581f3](http://git.whamcloud.com/?p=fs/lustre-release.git;a=commit;h=cc581f3c0476a63f34877b3770dc737b0019f861) LU-1267 lfsck: enhance API for MDT-OST consistency [bf15de9](http://git.whamcloud.com/?p=fs/lustre-release.git;a=commit;h=bf15de96db676917c413e22fb40694a0e939a3e4) LU-3950 lfsck: control LFSCK on all devices via single command [7a998f3](http://git.whamcloud.com/?p=fs/lustre-release.git;a=commit;h=7a998f3cea4e213d21e8adf0d098390713c71570) LU-1267 lfsck: enhance RPCs (2) for MDT-OST consistency [a956e98](http://git.whamcloud.com/?p=fs/lustre-release.git;a=commit;h=a956e987740b4c7f16ed470832cb7fa385480bc4) LU-1267 lfsck: enhance RPCs (1) for MDT-OST consistency [edb1bd9](http://git.whamcloud.com/?p=fs/lustre-release.git;a=commit;h=edb1bd97f995c1286b1bb86b14f10ab84113f288) LU-1267 lfsck: framework (3) for MDT-OST consistency [b3e6eda](http://git.whamcloud.com/?p=fs/lustre-release.git;a=commit;h=b3e6eda2354d530623fffa11c99dce1e9c2290f1) LU-3951 lfsck: LWP connection from OST-x to MDT-y [f946d82](http://git.whamcloud.com/?p=fs/lustre-release.git;a=commit;h=f946d824c782ee11819ffd9f9c97fe5a6d7b63b4) LU-1267 lfsck: framework (2) for MDT-OST consistency [141a375](http://git.whamcloud.com/?p=fs/lustre-release.git;a=commit;h=141a375f46882f71e97e1add56ce258ab1515572) LU-1267 lfsck: rebuild LAST\_ID [ff36f47](http://git.whamcloud.com/?p=fs/lustre-release.git;a=commit;h=ff36f471272ca2967e0eedb724b42c4f10ca3c09) LU-1267 lfsck: framework (1) for MDT-OST consistency [3e09d63](http://git.whamcloud.com/?p=fs/lustre-release.git;a=commit;h=3e09d632405914ed188e40b7e5759aa1f740c361) LU-3335 osd: use local transaction directly inside OSD [591f15e](http://git.whamcloud.com/?p=fs/lustre-release.git;a=commit;h=591f15ed46f2c533bd47bde6cf67f832c9415412) LU-4106 scrub: Trigger OI scrub properly [f792da4](http://git.whamcloud.com/?p=fs/lustre-release.git;a=commit;h=f792da4861e6ab6ab9bbb5dd1bf49e3c99cfa652) LU-3569 ofd: packing ost idx in all IDIF

### <span id="page-4-1"></span>**New functional tests**

New functional tests to automatically verify the acceptance criteria agreed in the [LFSCK2 Solution Architecture](http://wiki.opensfs.org/images/e/ea/LFSCK_MDT-OSTConsistency_SolutionArchitecture.pdf) are available. The tests are contained in modifications to the files:

lustre/tests/sanity-lfsck.sh lustre/tests/test-framework.sh

### <span id="page-4-0"></span>**Demonstration of LFSCK 2 functionality.**

Functional testing was completed on 2013-09-23. The detailed results are recorded in Appendix A. Section 5 of the **LFSCK 2 Solution Architecture** describes the acceptance tests including:

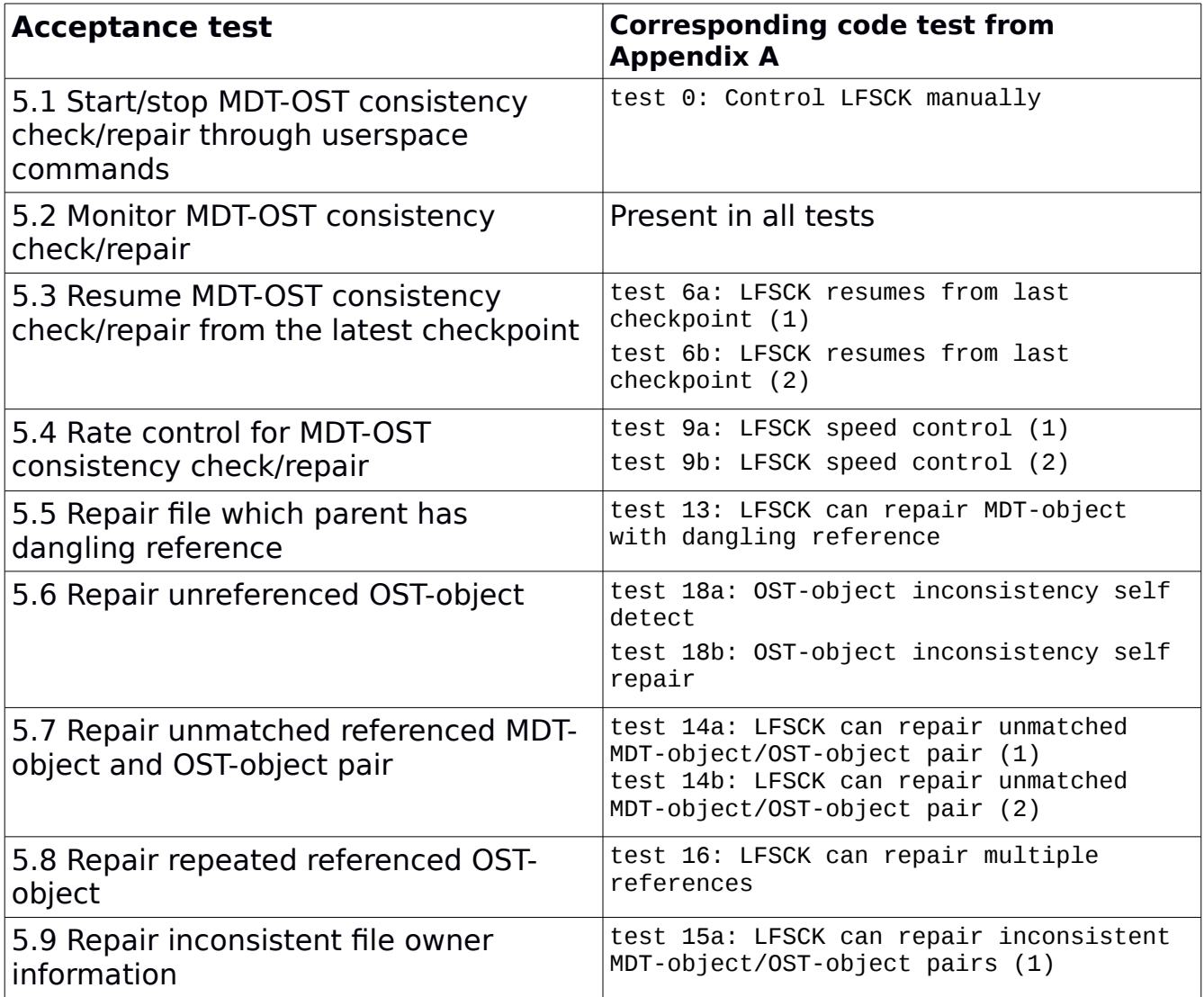

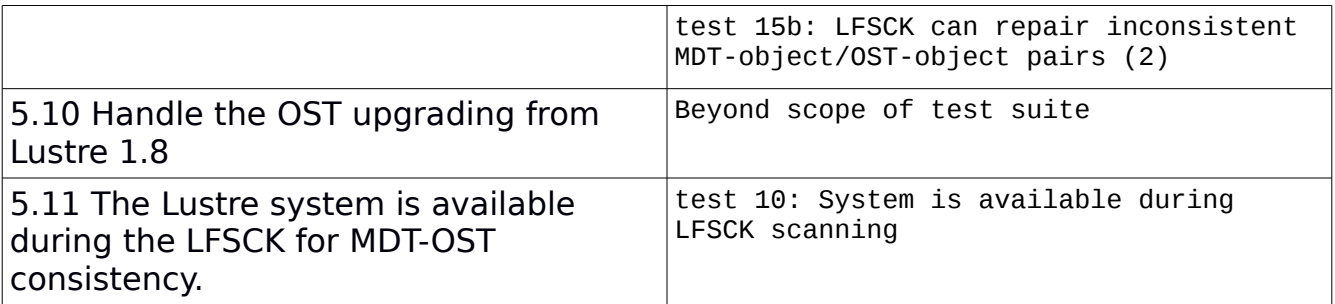

### <span id="page-5-0"></span>**Conclusion**

Implementation has been completed according to the agreed criteria.

#### <span id="page-6-0"></span>**Appendix A: functional test results from 2013-09-30**

```
Logging to shared log directory: /tmp/test_logs/1382298292 
RHEL6: Checking config lustre mounted on /mnt/lustre 
Checking servers environments 
Checking clients RHEL6 environments 
Using TIMEOUT=20 
disable quota as required 
osd-ldiskfs.track_declares_assert=1 
excepting tests: 
== sanity-lfsck test 0: Control LFSCK manually == 03:44:53 (1382298293) 
formatall 
setupall 
preparing... 10 * 10 files will be created. 
prepared. 
stop mds1 
start mds1 
fail_val=3 
fail_loc=0x1600 
Started LFSCK on the device lustre-MDT0000: namespace. 
name: lfsck_namespace 
magic: 0xa0629d03 
version: 2 
status: scanning-phase1 
flags: 
param: 
time_since_last_completed: N/A 
time_since_latest_start: 0 seconds 
time_since_last_checkpoint: N/A 
latest_start_position: 13, N/A, N/A 
last_checkpoint_position: N/A, N/A, N/A 
first_failure_position: N/A, N/A, N/A 
checked_phase1: 0 
checked_phase2: 0 
updated_phase1: 0 
updated_phase2: 0 
failed_phase1: 0 
failed_phase2: 0 
dirs: 0 
M-linked: 0 
nlinks_repaired: 0 
lost_found: 0
```
success\_count: 0 run\_time\_phase1: 0 seconds run\_time\_phase2: 0 seconds average\_speed\_phase1: 0 items/sec average\_speed\_phase2: N/A real-time\_speed\_phase1: 0 items/sec real-time\_speed\_phase2: N/A current\_position: 12, N/A, N/A Stopped LFSCK on the device lustre-MDT0000. Started LFSCK on the device lustre-MDT0000: namespace. fail\_loc=0 fail\_val=0 Started LFSCK on the device lustre-MDT0000: namespace. stopall, should NOT crash LU-3649 Resetting fail\_loc on all nodes...done. PASS 0 (78s) == sanity-lfsck test 1a: LFSCK can find out and repair crashed FID-in-dirent == 03:46:11 (1382298371) formatall setupall preparing... 1 \* 1 files will be created. prepared. stop mds1 start mds1 Starting client: RHEL6: -o user\_xattr,flock RHEL6@tcp:/lustre /mnt/lustre fail\_loc=0x1501 fail\_loc=0 10.211.55.5@tcp:/lustre /mnt/lustre lustre rw,flock,user\_xattr 0 0 Stopping client RHEL6 /mnt/lustre (opts:) Started LFSCK on the device lustre-MDT0000: namespace. Starting client: RHEL6: -o user\_xattr,flock RHEL6@tcp:/lustre /mnt/lustre fail\_loc=0x1505 fail\_loc=0 Resetting fail\_loc on all nodes...done. PASS 1a (45s) == sanity-lfsck test 1b: LFSCK can find out and repair missed FID-in-LMA == 03:46:56 (1382298416) formatall setupall preparing... 1 \* 1 files will be created. prepared. stop mds1 start mds1

Starting client: RHEL6: -o user\_xattr,flock RHEL6@tcp:/lustre /mnt/lustre fail\_loc=0x1502 fail\_loc=0 10.211.55.5@tcp:/lustre /mnt/lustre lustre rw,flock,user\_xattr 0 0 Stopping client RHEL6 /mnt/lustre (opts:) fail\_loc=0x1506 Started LFSCK on the device lustre-MDT0000: namespace. fail\_loc=0 Starting client: RHEL6: -o user\_xattr,flock RHEL6@tcp:/lustre /mnt/lustre fail\_loc=0x1505 fail\_loc=0 Resetting fail\_loc on all nodes...done. PASS 1b (65s)  $==$  sanity-lfsck test 2a: LFSCK can find out and repair crashed linkEA entry  $==$ 03:48:01 (1382298481) formatall setupall preparing... 1 \* 1 files will be created. prepared. stop mds1 start mds1 Starting client: RHEL6: -o user\_xattr,flock RHEL6@tcp:/lustre /mnt/lustre fail\_loc=0x1603 fail\_loc=0 10.211.55.5@tcp:/lustre /mnt/lustre lustre rw,flock,user\_xattr 0 0 Stopping client RHEL6 /mnt/lustre (opts:) Started LFSCK on the device lustre-MDT0000: namespace. Starting client: RHEL6: -o user\_xattr,flock RHEL6@tcp:/lustre /mnt/lustre Resetting fail\_loc on all nodes...done. PASS 2a (66s)  $==$  sanity-lfsck test 2b: LFSCK can find out and remove invalid linkEA entry  $==$ 03:49:07 (1382298547) formatall setupall preparing... 1 \* 1 files will be created. prepared. stop mds1 start mds1 Starting client: RHEL6: -o user\_xattr,flock RHEL6@tcp:/lustre /mnt/lustre fail\_loc=0x1604 fail\_loc=0 10.211.55.5@tcp:/lustre /mnt/lustre lustre rw,flock,user\_xattr 0 0 Stopping client RHEL6 /mnt/lustre (opts:)

Started LFSCK on the device lustre-MDT0000: namespace. Starting client: RHEL6: -o user\_xattr,flock RHEL6@tcp:/lustre /mnt/lustre Resetting fail\_loc on all nodes...done. PASS 2b (58s)  $==$  sanity-lfsck test 2c: LFSCK can find out and remove repeated linkEA entry  $==$ 03:50:05 (1382298605) formatall setupall preparing... 1 \* 1 files will be created. prepared. stop mds1 start mds1 Starting client: RHEL6: -o user\_xattr,flock RHEL6@tcp:/lustre /mnt/lustre fail\_loc=0x1605 fail\_loc=0 10.211.55.5@tcp:/lustre /mnt/lustre lustre rw,flock,user\_xattr 0 0 Stopping client RHEL6 /mnt/lustre (opts:) Started LFSCK on the device lustre-MDT0000: namespace. Starting client: RHEL6: -o user\_xattr,flock RHEL6@tcp:/lustre /mnt/lustre Resetting fail\_loc on all nodes...done. PASS 2c (61s) == sanity-lfsck test 4: FID-in-dirent can be rebuilt after MDT file-level backup/restore == 03:51:06 (1382298666) formatall setupall preparing... 3 \* 3 files will be created. prepared. stop mds1 file-level backup/restore on mds1:/tmp/lustre-mdt1 backup EA /root/Work/Lustre/L80/lustre-release/lustre/tests backup data reformat new device restore data restore EA /root/Work/Lustre/L80/lustre-release/lustre/tests remove recovery logs removed `/mnt/brpt/CATALOGS' start mds1 with disabling OI scrub fail\_val=1 fail\_loc=0x1601 Started LFSCK on the device lustre-MDT0000: namespace. fail\_loc=0

fail\_val=0 Starting client: RHEL6: -o user\_xattr,flock RHEL6@tcp:/lustre /mnt/lustre fail\_loc=0x1505 fail\_loc=0 Resetting fail\_loc on all nodes...done. PASS 4 (57s) == sanity-lfsck test 5: LFSCK can handle IFIG object upgrading == 03:52:03 (1382298723) formatall setupall fail\_loc=0x1504 preparing... 1 \* 1 files will be created. fail\_loc=0 prepared. stop mds1 file-level backup/restore on mds1:/tmp/lustre-mdt1 backup EA /root/Work/Lustre/L80/lustre-release/lustre/tests backup data reformat new device restore data restore EA /root/Work/Lustre/L80/lustre-release/lustre/tests remove recovery logs removed `/mnt/brpt/CATALOGS' start mds1 with disabling OI scrub fail\_val=1 fail\_loc=0x1601 Started LFSCK on the device lustre-MDT0000: namespace. fail\_loc=0 fail\_val=0 Starting client: RHEL6: -o user\_xattr,flock RHEL6@tcp:/lustre /mnt/lustre fail\_loc=0x1505 fail\_loc=0 Resetting fail\_loc on all nodes...done. PASS 5 (59s) == sanity-lfsck test 6a: LFSCK resumes from last checkpoint (1) == 03:53:02 (1382298782) formatall setupall preparing... 10 \* 10 files will be created. prepared. stop mds1

start mds1 fail\_val=1 fail\_loc=0x1600 Started LFSCK on the device lustre-MDT0000: namespace. fail\_loc=0x80001608 fail\_val=1 fail\_loc=0x1600 Started LFSCK on the device lustre-MDT0000: namespace. fail\_loc=0 fail\_val=0 Resetting fail\_loc on all nodes...done. PASS 6a (62s) == sanity-lfsck test 6b: LFSCK resumes from last checkpoint (2) == 03:54:04 (1382298844) formatall setupall preparing... 10 \* 10 files will be created. prepared. stop mds1 start mds1 fail\_val=1 fail\_loc=0x1601 Started LFSCK on the device lustre-MDT0000: namespace. fail\_loc=0x80001609 fail\_val=1 fail\_loc=0x1601 Started LFSCK on the device lustre-MDT0000: namespace. fail\_loc=0 fail\_val=0 Resetting fail\_loc on all nodes...done. PASS 6b (64s) == sanity-lfsck test 7a: non-stopped LFSCK should auto restarts after MDS remount (1) == 03:55:08 (1382298908) formatall setupall preparing... 10 \* 10 files will be created. prepared. stop mds1 start mds1 fail\_val=1 fail\_loc=0x1601 Started LFSCK on the device lustre-MDT0000: namespace. stop mds1

start mds1 fail\_loc=0 fail\_val=0 Resetting fail\_loc on all nodes...done. PASS 7a (61s) == sanity-lfsck test 7b: non-stopped LFSCK should auto restarts after MDS remount (2) == 03:56:09 (1382298969) formatall setupall preparing... 2 \* 2 files will be created. prepared. stop mds1 start mds1 Starting client: RHEL6: -o user\_xattr,flock RHEL6@tcp:/lustre /mnt/lustre fail\_loc=0x1604 fail\_val=1 fail\_loc=0x1602 Started LFSCK on the device lustre-MDT0000: namespace. stop mds1 start mds1 fail\_loc=0 fail\_val=0 Resetting fail\_loc on all nodes...done. PASS 7b (67s) == sanity-lfsck test 8: LFSCK state machine == 03:57:16 (1382299036) formatall setupall preparing... 20 \* 20 files will be created. prepared. stop mds1 start mds1 Starting client: RHEL6: -o user\_xattr,flock RHEL6@tcp:/lustre /mnt/lustre fail\_loc=0x1603 fail\_loc=0x1604 fail\_val=2 fail\_loc=0x1601 Started LFSCK on the device lustre-MDT0000: namespace. Stopped LFSCK on the device lustre-MDT0000. Started LFSCK on the device lustre-MDT0000: namespace. fail\_loc=0x80001609 fail\_loc=0x1600 Started LFSCK on the device lustre-MDT0000: namespace. fail\_loc=0x160a

stop mds1 fail\_loc=0x160b start mds1 fail\_loc=0x1601 Started LFSCK on the device lustre-MDT0000: namespace. stop mds1 fail\_loc=0x160b start mds1 fail\_val=2 fail\_loc=0x1602 Started LFSCK on the device lustre-MDT0000: namespace. fail\_loc=0 fail\_val=0 Resetting fail\_loc on all nodes...done. PASS 8 (76s) == sanity-lfsck test 9a: LFSCK speed control (1) == 03:58:32 (1382299112) formatall setupall preparing... 70 \* 70 files will be created. prepared. stop mds1 start mds1 Started LFSCK on the device lustre-MDT0000: namespace. Resetting fail\_loc on all nodes...done. PASS 9a (88s) == sanity-lfsck test 9b: LFSCK speed control (2) == 04:00:00 (1382299200) formatall setupall preparing... 0 \* 0 files will be created. prepared. stop mds1 start mds1 Starting client: RHEL6: -o user\_xattr,flock RHEL6@tcp:/lustre /mnt/lustre Another preparing... 50 \* 50 files (with error) will be created. fail\_loc=0x1604 fail\_loc=0x160c Started LFSCK on the device lustre-MDT0000: namespace. fail\_loc=0 Started LFSCK on the device lustre-MDT0000: namespace. Resetting fail\_loc on all nodes...done. PASS 9b (94s)

== sanity-lfsck test 10: System is available during LFSCK scanning == 04:01:34 (1382299294) formatall setupall preparing... 1 \* 1 files will be created. prepared. stop mds1 start mds1 Starting client: RHEL6: -o user\_xattr,flock RHEL6@tcp:/lustre /mnt/lustre fail\_loc=0x1603 fail\_loc=0x1604 fail\_loc=0 10.211.55.5@tcp:/lustre /mnt/lustre lustre rw,flock,user\_xattr 0 0 Stopping client RHEL6 /mnt/lustre (opts:) Starting client: RHEL6: -o user\_xattr,flock RHEL6@tcp:/lustre /mnt/lustre Started LFSCK on the device lustre-MDT0000: namespace. 10.211.55.5@tcp:/lustre /mnt/lustre lustre rw,flock,user\_xattr 0 0 Stopping client RHEL6 /mnt/lustre (opts:) Resetting fail\_loc on all nodes...done. PASS 10 (102s) == sanity-lfsck test 11a: LFSCK can rebuild lost last\_id == 04:03:16 (1382299396) stopall formatall setupall total: 64 creates in 0.14 seconds: 457.69 creates/second stop ost1 remove LAST\_ID: idx=0 removed `/mnt/brpt/O/0/LAST\_ID' start ost1 fail\_val=3 fail\_loc=0x160e trigger LFSCK for layout on ost1 to rebuild the LAST\_ID(s) Started LFSCK on the device lustre-OST0000: layout. fail\_val=0 fail\_loc=0 the LAST\_ID(s) should have been rebuilt Resetting fail\_loc on all nodes...done. PASS 11a (43s) == sanity-lfsck test 11b: LFSCK can rebuild crashed last\_id == 04:03:59 (1382299439) stopall formatall setupall

set fail\_loc=0x160d to skip the updating LAST\_ID on-disk fail\_loc=0x160d total: 64 creates in 0.14 seconds: 448.34 creates/second 10.211.55.5@tcp:/lustre /mnt/lustre lustre rw,flock,user\_xattr 0 0 Stopping client RHEL6 /mnt/lustre (opts:) stop ost1 Stopping /mnt/ost1 (opts:) on RHEL6 fail\_val=0 fail\_loc=0x215 start ost1 Starting ost1: -o loop /tmp/lustre-ost1 /mnt/ost1 Started lustre-OST0000 the on-disk LAST\_ID should be smaller than the expected one trigger LFSCK for layout on ost1 to rebuild the on-disk LAST\_ID Started LFSCK on the device lustre-OST0000: layout. stop ost1 Stopping /mnt/ost1 (opts:) on RHEL6 start ost1 Starting ost1: -o loop /tmp/lustre-ost1 /mnt/ost1 Started lustre-OST0000 the on-disk LAST\_ID should have been rebuilt fail\_loc=0 Resetting fail\_loc on all nodes...done. PASS 11b (63s) == sanity-lfsck test 12: single command to trigger LFSCK on all devices == 04:05:02 (1382299502) stopall formatall setupall All the LFSCK targets should be in 'init' status. total: 100 creates in 0.21 seconds: 465.90 creates/second total: 100 creates in 0.21 seconds: 477.78 creates/second Trigger LFSCK on all targets by single command (limited speed). Started LFSCK on the device lustre-MDT0000: layout. All the LFSCK targets should be in 'scanning-phase1' status. Stop layout LFSCK on all targets by single lctl command. Stopped LFSCK on the device lustre-MDT0000. All the LFSCK targets should be in 'stopped' status. Re-trigger LFSCK on all targets by single command (full speed). Started LFSCK on the device lustre-MDT0000: layout. All the LFSCK targets should be in 'completed' status. Resetting fail\_loc on all nodes...done. PASS 12 (44s)

== sanity-lfsck test 13: LFSCK can repair crashed lmm\_oi == 04:05:46 (1382299546) ##### The lmm\_oi in layout EA should be consistent with the MDT-object FID; otherwise, the LFSCK should re-generate the lmm\_oi from the MDT-object FID. ##### stopall formatall setupall Inject failure stub to simulate bad lmm\_oi fail\_loc=0x160f total: 32 creates in 0.07 seconds: 454.86 creates/second fail\_loc=0 stopall to cleanup object cache setupall Trigger layout LFSCK to find out the bad lmm\_oi and fix them Started LFSCK on the device lustre-MDT0000: layout. Resetting fail\_loc on all nodes...done. PASS 13 (86s) == sanity-lfsck test 14: LFSCK can repair MDT-object with dangling reference == 04:07:12 (1382299632) ##### The OST-object referenced by the MDT-object should be there; otherwise, the LFSCK should re-create the missed OST-object. ##### stopall formatall setupall Inject failure stub to simulate dangling referenced MDT-object fail\_loc=0x1610 total: 64 creates in 0.14 seconds: 443.73 creates/second fail\_loc=0 stopall to cleanup object cache setupall 'ls' should fail because of dangling referenced MDT-object Trigger layout LFSCK to find out dangling reference and fix them Started LFSCK on the device lustre-MDT0000: layout. 'ls' should success after layout LFSCK repairing Resetting fail\_loc on all nodes...done. PASS 14 (85s) == sanity-lfsck test 15a: LFSCK can repair unmatched MDT-object/OST-object pairs (1) == 04:08:37 (1382299717) #####

If the OST-object referenced by the MDT-object back points to some non-exist MDT-object, then the LFSCK should repair the OST-object to back point to the right MDT-object. ##### stopall formatall setupall Inject failure stub to make the OST-object to back point to non-exist MDT-object. fail\_loc=0x1611 1+0 records in 1+0 records out 1048576 bytes (1.0 MB) copied, 0.00272507 s, 385 MB/s fail\_loc=0 stopall to cleanup object cache setupall Trigger layout LFSCK to find out unmatched pairs and fix them Started LFSCK on the device lustre-MDT0000: layout. Resetting fail\_loc on all nodes...done. PASS 15a (88s) == sanity-lfsck test 15b: LFSCK can repair unmatched MDT-object/OST-object pairs (2) == 04:10:05 (1382299805) ##### If the OST-object referenced by the MDT-object back points to other MDT-object that doesn't recognize the OST-object, then the LFSCK should repair it to back point to the right MDT-object (the first one). ##### stopall formatall setupall Inject failure stub to make the OST-object to back point to other MDT-object fail\_loc=0x1612 1+0 records in 1+0 records out 1048576 bytes (1.0 MB) copied, 0.00263859 s, 397 MB/s fail\_loc=0 stopall to cleanup object cache setupall Trigger layout LFSCK to find out unmatched pairs and fix them Started LFSCK on the device lustre-MDT0000: layout. Resetting fail\_loc on all nodes...done. PASS 15b (92s)

== sanity-lfsck test 16: LFSCK can repair inconsistent MDT-object/OST-object owner == 04:11:37 (1382299897) ##### If the OST-object's owner information does not match the owner information stored in the MDT-object, then the LFSCK trust the MDT-object and update the OST-object's owner information. ##### stopall formatall setupall Inject failure stub to skip OST-object owner changing fail\_loc=0x1613 total: 1 creates in 0.00 seconds: 733.14 creates/second fail\_loc=0 Trigger layout LFSCK to find out inconsistent OST-object owner and fix them Started LFSCK on the device lustre-MDT0000: layout. Resetting fail\_loc on all nodes...done. PASS 16 (43s) == sanity-lfsck test 17: LFSCK can repair multiple references == 04:12:20 (1382299940) ##### If more than one MDT-objects reference the same OST-object, and the OST-object only recognizes one MDT-object, then the LFSCK should create new OST-objects for such non-recognized MDT-objects. ##### stopall formatall setupall Inject failure stub to make two MDT-objects to refernce the OST-object fail\_val=0 fail\_loc=0x1614 1+0 records in 1+0 records out 1048576 bytes (1.0 MB) copied, 0.00299106 s, 351 MB/s fail\_loc=0 fail\_val=0 stopall to cleanup object cache setupall /mnt/lustre/d0.sanity-lfsck/d17/f0 and /mnt/lustre/d0.sanity-lfsck/d17/guard use the same OST-objects

Trigger layout LFSCK to find out multiple refenced MDT-objects and fix them Started LFSCK on the device lustre-MDT0000: layout. /mnt/lustre/d0.sanity-lfsck/d17/f0 and /mnt/lustre/d0.sanity-lfsck/d17/guard should use diff OST-objects 2+0 records in 2+0 records out 2097152 bytes (2.1 MB) copied, 0.00374863 s, 559 MB/s Resetting fail\_loc on all nodes...done. PASS 17 (94s) == sanity-lfsck test 18a: OST-object inconsistency self detect == 04:13:54 (1382300034) stopall formatall setupall 10.211.55.5@tcp:/lustre /mnt/lustre lustre rw,flock,user\_xattr 0 0 Stopping client RHEL6 /mnt/lustre (opts:) Starting client: RHEL6: -o user\_xattr,flock RHEL6@tcp:/lustre /mnt/lustre Inject failure, then client will offer wrong parent FID when read fail\_loc=0x1615 Read RPC with wrong parent FID should be denied cat: /mnt/lustre/d0.sanity-lfsck/d18/a0: Input/output error fail\_loc=0 Resetting fail\_loc on all nodes...done. PASS 18a (59s) == sanity-lfsck test 18b: OST-object inconsistency self repair == 04:14:53 (1382300093) stopall formatall setupall Inject failure stub to make the OST-object to back point to non-exist MDT-object fail\_loc=0x1611 fail\_loc=0 Nothing should be fixed since self detect and repair is disabled Read RPC with right parent FID should be accepted, and cause parent FID on OST to be fixed foo Resetting fail\_loc on all nodes...done. PASS 18b (44s)  $==$  sanity-lfsck test 19a: Find out orphan OST-object and repair it (1)  $==$  04:15:37 (1382300137) #####

The target MDT-object is there, but related stripe information is lost or partly lost. The LFSCK should re-generate the those missed layout EA entries. ##### stopall formatall setupall 2+0 records in 2+0 records out 2097152 bytes (2.1 MB) copied, 0.00502541 s, 417 MB/s 2+0 records in 2+0 records out 2097152 bytes (2.1 MB) copied, 0.00504708 s, 416 MB/s [0x280000400:0x6:0x0] /mnt/lustre/d0.sanity-lfsck/d19/a1/f1 lmm\_stripe\_count: 1 lmm\_stripe\_size: 1048576 lmm\_pattern: 1 lmm\_layout\_gen: 0 lmm\_stripe\_offset: 0 obdidx objid objid group 0 2 0x2 0 [0x2c0000400:0x2:0x0] /mnt/lustre/d0.sanity-lfsck/d19/a2/f2 lmm\_stripe\_count: 2 lmm\_stripe\_size: 1048576 lmm\_pattern: 1 lmm\_layout\_gen: 0 lmm\_stripe\_offset: 1 obdidx objid objid group 1 2 0x2 0x240000400 0 2 0x2 0x200000400 Inject failure, to make the MDT-object lost its layout EA fail\_loc=0x1616 fail\_loc=0 stopall to cleanup object cache setupall The file size should be incorrect since layout EA is lost Trigger layout LFSCK on all devices to find out orphan OST-objects Started LFSCK on the device lustre-MDT0000: layout. [0x280000400:0x6:0x0] /mnt/lustre/d0.sanity-lfsck/d19/a1/f1 lmm\_stripe\_count: 1

lmm\_stripe\_size: 1048576 lmm\_pattern: 1 lmm\_layout\_gen: 0 lmm\_stripe\_offset: 0 obdidx objid objid group 0 2 0x2 0 [0x2c0000400:0x2:0x0] /mnt/lustre/d0.sanity-lfsck/d19/a2/f2 lmm\_stripe\_count: 2 lmm\_stripe\_size: 1048576 lmm\_pattern: 1 lmm\_layout\_gen: 1 lmm\_stripe\_offset: 1 obdidx objid objid group 1 2 0x2 0x240000400 0 2 0x2 0x200000400 The file size should be correct after layout LFSCK scanning Resetting fail\_loc on all nodes...done. PASS 19a (83s) == sanity-lfsck test 19b: Find out orphan OST-object and repair it (2) == 04:17:00 (1382300220) ##### The target MDT-object is lost. The LFSCK should re-create the MDT-object under .lustre/lost+found/MDTxxxx. The admin should can move it back to normal namespace manually. ##### stopall formatall setupall 2+0 records in 2+0 records out 2097152 bytes (2.1 MB) copied, 0.00454672 s, 461 MB/s 2+0 records in 2+0 records out 2097152 bytes (2.1 MB) copied, 0.0050405 s, 416 MB/s [0x280000400:0x6:0x0] /mnt/lustre/d0.sanity-lfsck/d19/a1/f1 lmm\_stripe\_count: 1 lmm\_stripe\_size: 1048576 lmm\_pattern: 1 lmm\_layout\_gen: 0 lmm\_stripe\_offset: 0

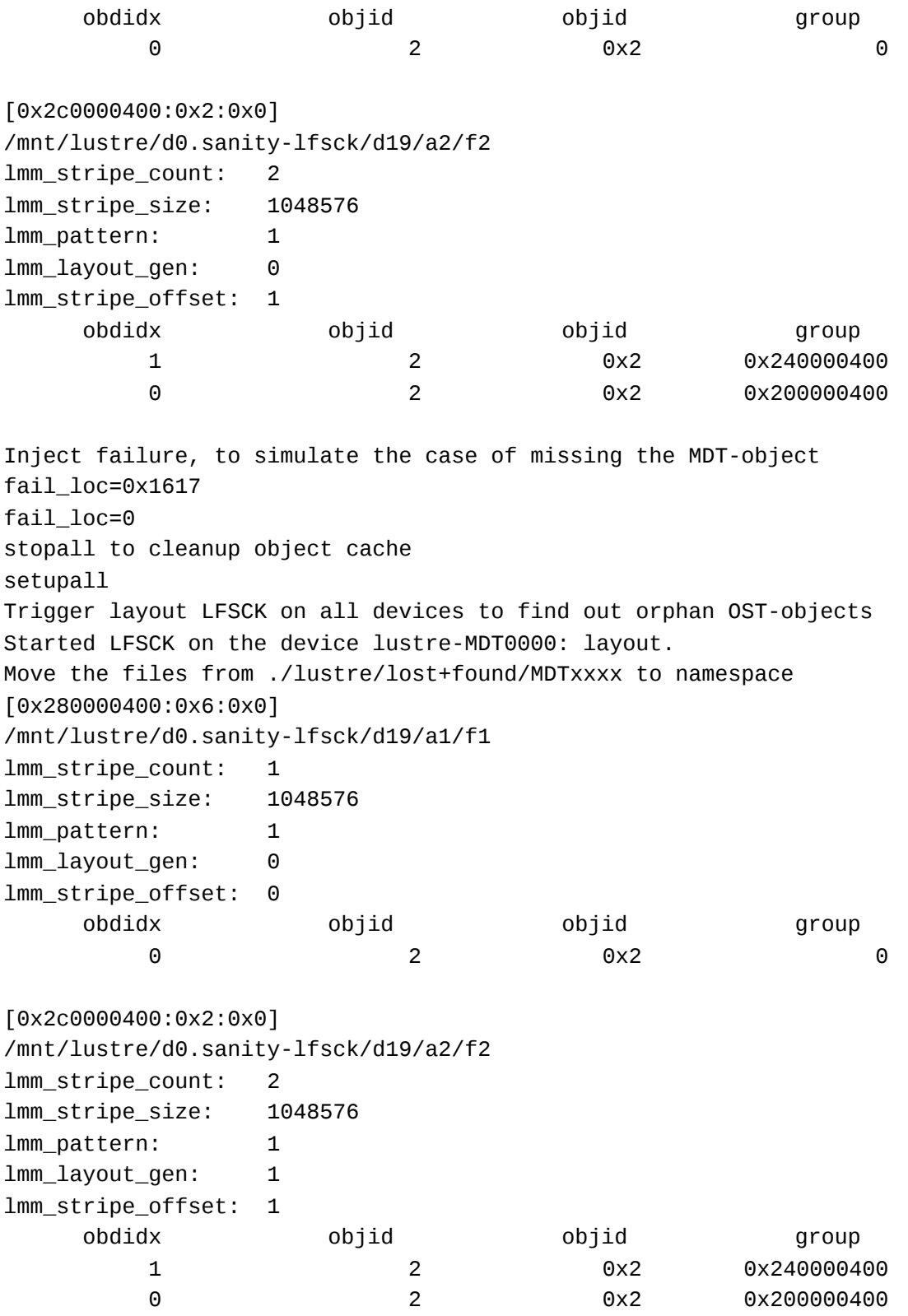

The file size should be correct after layout LFSCK scanning Resetting fail\_loc on all nodes...done.

PASS 19b (79s) == sanity-lfsck test 19c: Find out orphan OST-object and repair it (3) == 04:18:19 (1382300299) ##### The target MDT-object layout EA slot is occpuied by some new created OST-object when repair dangling reference case. Then the LFSCK will exchange the two conflict OST-objects in such MDT-object layout EA. ##### stopall formatall setupall 1+0 records in 1+0 records out 1048576 bytes (1.0 MB) copied, 0.00362708 s, 289 MB/s 1+0 records in 1+0 records out 1048576 bytes (1.0 MB) copied, 0.00259489 s, 404 MB/s [0x280000400:0x5:0x0] /mnt/lustre/d0.sanity-lfsck/d19/a1/f1 lmm\_stripe\_count: 1 lmm\_stripe\_size: 1048576 lmm\_pattern: 1 lmm\_layout\_gen: 0 lmm\_stripe\_offset: 0 obdidx objid objid group  $\begin{array}{ccccccc}\n0 & & & 2 & & 0 \times 2 & & & 0\n\end{array}$ [0x280000400:0x6:0x0] /mnt/lustre/d0.sanity-lfsck/d19/a1/f2 lmm\_stripe\_count: 1 lmm\_stripe\_size: 1048576 lmm\_pattern: 1 lmm\_layout\_gen: 0 lmm\_stripe\_offset: 0 obdidx objid objid group 0 3 0x3 0

Inject failure, to make /mnt/lustre/d0.sanity-lfsck/d19/a1/f2 and /mnt/lustre/d0.sanity-lfsck/d19/a1/f1 to reference the same OST-object. Then drop /mnt/lustre/d0.sanity-lfsck/d19/a1/f1. So /mnt/lustre/d0.sanity-lfsck/d19/a1/f2 will dangling reference, although its old OST-object still is there.

fail\_loc=0x1618 fail\_loc=0 stopall to cleanup object cache setupall The file size should be incorrect since dangling referenced ls: cannot access /mnt/lustre/d0.sanity-lfsck/d19/a1/f2: Cannot allocate memory Trigger layout LFSCK on all devices to find out orphan OST-objects Started LFSCK on the device lustre-MDT0000: layout. The file size should be correct after layout LFSCK scanning [0x280000400:0x6:0x0] /mnt/lustre/d0.sanity-lfsck/d19/a1/f2 lmm\_stripe\_count: 1 lmm\_stripe\_size: 1048576 lmm\_pattern: 1 lmm\_layout\_gen: 1 lmm\_stripe\_offset: 0 obdidx objid objid group 0 3 0x3 0 There should be some stub under .lustre/lost+found/MDT0000/ 180144035829121026 -rwx------ 1 bin bin 0 Oct 21 04:19 /mnt/lustre/.lustre/lost+found/MDT0000/E-[0x280000bd0:0x2:0x0]-0 Resetting fail\_loc on all nodes...done. PASS 19c (82s) Stopping clients: RHEL6 /mnt/lustre (opts:) Stopping client RHEL6 /mnt/lustre opts: Stopping clients: RHEL6 /mnt/lustre2 (opts:) Stopping /mnt/mds1 (opts:-f) on RHEL6 Stopping /mnt/mds2 (opts:-f) on RHEL6 Stopping /mnt/ost1 (opts:-f) on RHEL6 Stopping /mnt/ost2 (opts:-f) on RHEL6 Loading modules from /root/Work/Lustre/L80/lustre-release/lustre detected 2 online CPUs by sysfs Force libcfs to create 2 CPU partitions debug=vfstrace rpctrace dlmtrace neterror ha config ioctl super subsystem\_debug=all -lnet -lnd -pinger gss/krb5 is not supported Formatting mgs, mds, osts Format mds1: /tmp/lustre-mdt1 Format mds2: /tmp/lustre-mdt2 Format ost1: /tmp/lustre-ost1 Format ost2: /tmp/lustre-ost2 == sanity-lfsck test complete, duration 2110 sec == 04:20:02 (1382300402)